## **CS240 Laboratory 10 Assignment X86 Stack**

Inspect the following C program:

*#include <stdio.h>*

```
 long getAndSumValues() {
   long x;
   printf("Enter an integer: ");
   scanf(" %ld",&x);
  if (x = 0) {
    return 0;
   } else { 
    return x + getAndSumValues();
   }
}
```

```
int main() {
  long result;
  result = getAndSumValues();
  printf("The result = %ld\n",result);
  return 0;
}
```
It produces the following x86 instructions when compiled:

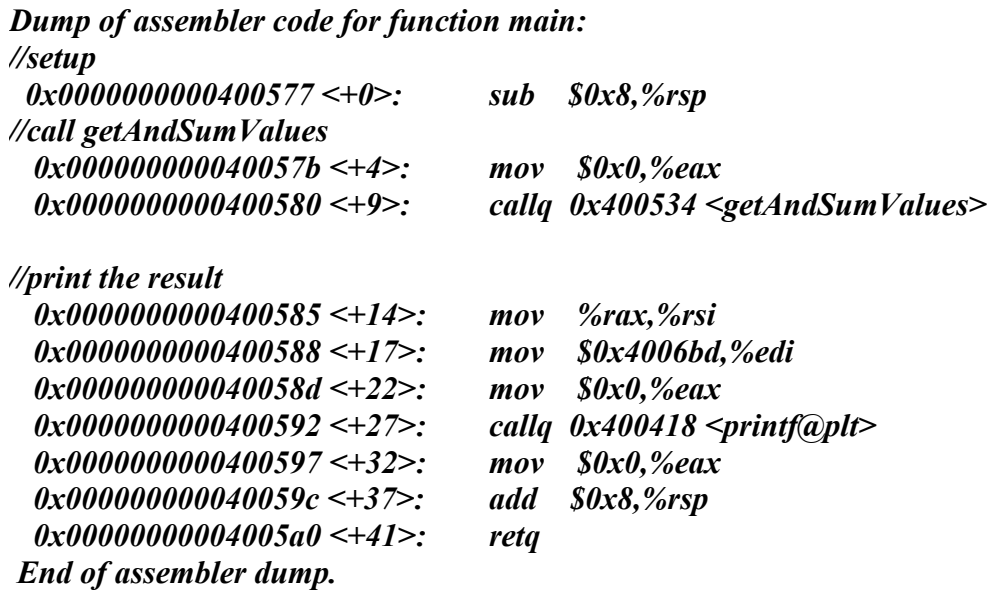

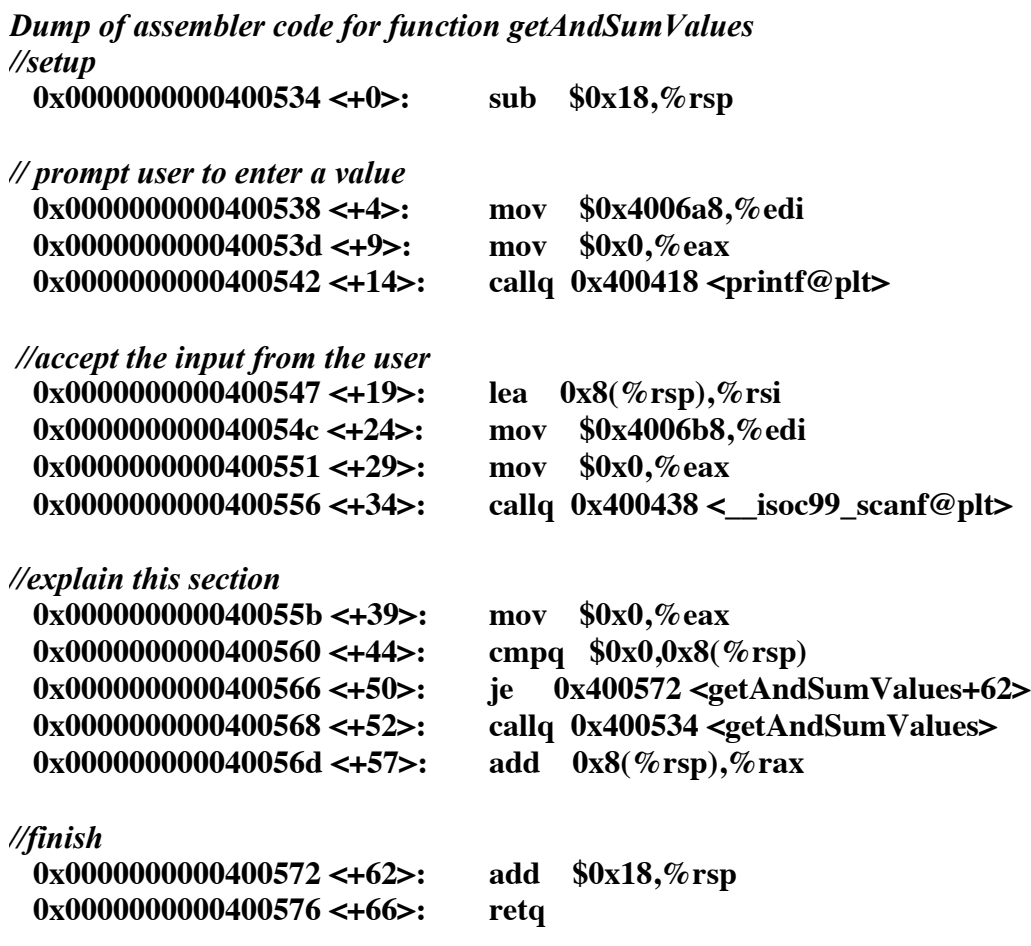

1. What type of program is this? Hint: notice that there is a call to *getAndSumValues* within *getAndSumValues*.

2. How many parameters does *getAndSumValues()* have?

3. Where do the values input by the user get stored in memory?

4. Explain in some detail the highlighted code.

5. What register is used to accumulate the sum*?*